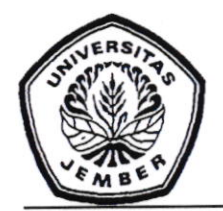

## KEMENTERIAN PENDIDIKAN,KEBUDAYAAN RISET, DAN TEKNOLOGI UNIVERSITAS JEMBER LEMBAGA PENELITIAN DAN PENGABDIAN KEPADA MASYARAKAT

Jl. Kalimantan No.37 Telephone /Fax.0331.339385 Jember.68118

4723 /UN25.3.2/PM/2021 Nomor  $\cdot$ Lampiran  $\mathcal{L}$ Satu Berkas Pengumuman Pendaftaran KKN Hal Tahun Akademik 2021/2022 Semester Gasal

#### Yth. Dekan Fakultas di Lingkungan Universitas Jember

Diberitahukan dengan hormat bahwa Lembaga Penelitian dan Pengabdian kepada Masyarakat Universitas Jember akan membuka pendaftaran Mahasiswa calon peserta KKN Tahun Akademik 2021/2021 Semester Gasal.

Sehubungan dengan hal tersebut di atas, mohon dengan hormat bantuan DPA, dan Operator Fakultas untuk memberikan persetujuan pada Mahasiswa yang akan mengambil Program KKN tersebut, bersama ini di sampaikan Pengumuman Pendaftaran KKN untuk diinformasikan kepada mahasiswa di lingkungan Fakultas Saudara.(terlampir).

Demikian atas perhatian dan kerjasama yang baik disampaikan terima kasih'-

Oktober 2021 Yuli Witono, S.TP., MP 912121998021001<br>|-**LAND** m g

Tembusan :

- 1. Wakil Rektor I Universitas Jember;
- 2. Kepala BAAK Universitas Jember;
- 3. Kepala UPT Teknologi lnformasi
- 4. Arsip

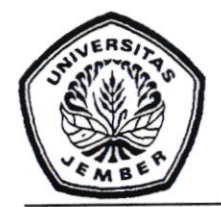

### KEMENTERIAN PENDIDIKAN,KEBUDAYAAN RISET, DAN TEKNOLOGI I]NIYERSITAS JEMBER LEMBAGA PENELITIAN DAN PENGABDIAN KEPADA MASYARAKAT Jl. Kalimantan No.37 Telephone /Fax.0331.339385 Jember.68118

# PENGUMUMAN

Nomor: 4723/UN25.3.2/PM/2021

Diberitahukan kepada seluruh mahasiswa Universitas Jember bahwa Lembaga Penelitian dan Pengabdian kepada Masyarakat (LPPM) Universitas Jember akan<br>membuka Pendaftaran Mahasiswa calon peserta KKN Tahun Akademik membuka Pendaftaran Mahasiswa calon peserta KKN 2O2l 12022 Semester Gasal dengan ketentuan sebagai berikut:

A. Pendaftaran dilakukan melalui sister Universitas Jember,

## di mulai tanggal 11 Oktober 2021 s/d 20 Nopember 2021,

langkah-langkah yang dapat digunakan bagi mahasiswa untuk proses pendaftaran calon peserta KKN ikuti panduan manual book yg bisa Mahasiswa lihat di aplikasi KKN pada sister dengan laman https://sister.unej.ac.id.

### Ketentuan:

- 1. Mahasiswa dapat melakukan pendaftaran KKN dengan login ke sister terlebih dahulu lalu masuk ke menu Akademik  $\mathscr F$  KKN.
- 2. Sistem akan mengecek status mahasiswa tersebut apakah memenuhi syarat untuk mendaftar KKN atau tidak. Syarat pendaftaran KKN adalah IPK >= 2.00 jumlah SKS >= l2O.termasuk jumlah SKS yang sedang ditempuh (on going).
- 3. Mengisi formulir isian yang tersedia di sister kemudian dicetak sebagai bukti Mahasiswa peserta KKN dan digunakan untuk mengambil atribut KKN nantinya.
- B. Hal-hal yang belum diatur pada pengumuman ini akan diumumkan melalui Website : lp2munej@gmail.com. atau Broadcast Telegram Mahasiswa. Sehingga Mahasiswa diharapkan selalu mengikuti informasi kegiatan KKN,

Demikian untuk diketahui dan atas perhatiannya disampaikan terima kasih.

,6 Oktober 2021 Yuli Witono, S.TP., MP P196912121998021001